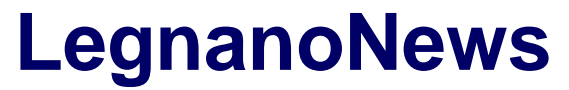

Le news di Legnano e dell'Alto Milanese

# **[Avvia la tua attività di operatore olistico in 5 step](https://www.legnanonews.com/aree-geografiche/italia/2022/09/30/avvia-la-tua-attivita-di-operatore-olistico-in-5-step/1042334/)**

Manuel Sgarella · Friday, September 30th, 2022

Rilassamento, cura della pelle e utilizzo di sostanze omeopatiche per riequilibrare l'organismo sono le tue parole d'ordine? Allora sei la persona giusta per iniziare l'attività di **operatore olistico**. Ricorda: **non esiste un albo professionale per questo lavoro**, ma abbiamo un'associazione di categoria con il compito di certificare che tu sia davvero in possesso delle conoscenze richieste.

Prima di tutto rispondiamo ad una domanda frequente: è necessaria la Partita IVA per lavorare come operatore olistico? **Ebbene, la risposta è affermativa**.

O meglio, possiamo sottolineare che l'operatore olistico può svolgere la sua attività in prestazione occasionale, a patto che quest'attività sia episodica ed, appunto, **occasionale**.

In caso contrario scatta l'obbligo di aprire la Partita IVA, che porterà anche ad una serie di vantaggi, come una maggiore professionalità e la possibilità di potersi promuovere.

Come fare per aprire la [Partita IVA come operatore olistico](https://www.fiscozen.it/guide/partita-iva-operatore-olistico/)?

## **#1 Compilazione del Modulo AA9/12**

Il primo passo per l'apertura della tua Partita IVA consiste nell'invio del modello AA9/12 all'Agenzia delle Entrate, ossia il modulo per aprire, modificare o cessare la tua Partita IVA.

La compilazione di questo modulo richiede, solitamente, l'ausilio di un consulente fiscale in quanto molte delle informazioni contenute al suo interno andranno a determinare i tuoi guadagni futuri.

Dopo che l'Agenzia delle Entrate avrà ricevuto il modulo, provvederà ad inviarti il tuo numero di Partita IVA, che dovrai utilizzare per effettuare tutte le operazioni relative alla tua professione.

## **#2 Scelta del codice ATECO per operatori olistici**

Come abbiamo detto prima, nel modello AA9/12 dovrai compiere alcune scelte che andranno a determinare i tuoi guadagni futuri. La prima di queste scelte riguarda il codice ATECO.

Si tratta di una combinazione numerica che serve ad identificare l'attività che viene svolta e, se tu decidessi di aderire al regime forfettario (che vedremo dopo), il codice ATECO determinerebbe su quale percentuale del tuo incassato devi pagare le tasse, per mezzo del coefficiente di redditività.

Ad esempio, se sei un operatore olistico avrai il codice ATECO 96.09.09, chiamato altre attività di

**1**

servizi per la persona nca, con un coefficiente di redditività del 67%. Questo vuol dire che se incassi 20.000€, dovrai pagare le tasse su 13.400€ (20.000 x 67%).

## **#3 Regime fiscale: ordinario o forfettario?**

La seconda scelta che andrà a determinare i tuoi futuri guadagni è quella relativa al regime fiscale.

In questo caso, spesso, si consiglia di aprire in regime forfettario in quanto ti consente di ottenere delle agevolazioni fiscali notevoli:

- Tassazione ridotta al 15%, che passa al 5% per i primi 5 anni delle nuove attività
- Non devi pagare l'IVA
- Non devi pagare la ritenuta d'acconto

Ci sono alcuni casi in cui risulta più conveniente il regime ordinario e, di conseguenza, ti consigliamo di rivolgerti ad un consulente fiscale specializzato nella tua attività.

## **#4 Come si calcolano i contributi per un operatore olistico?**

Oltre alle tasse dovrai pagare anche i contributi. Ebbene, nel caso di un operatore olistico questi verranno corrisposti alla gestione separata INPS, con una percentuale del 26,23%.

Per quale motivo i contributi devono essere pagati all'INPS? La risposta è semplice: gli operatori olistici non sono, al momento, in possesso di una cassa previdenziale dedicata.

Un importante beneficio della gestione separata è che non prevede contributi fissi. Quindi, in regime forfettario se incassi zero, pagherai zero.

## **#5 Scegli il giusto consulente fiscale**

Per finire, una delle attività più importanti è la scelta del consulente fiscale.

Infatti, sarà proprio lui ad occuparsi del tuo rapporto con il Fisco, per fare in modo che tu possa dedicarti esclusivamente alla tua attività.

Se vuoi, puoi ricevere una consulenza gratuita e senza impegno con un consulente fiscale [Fiscozen,](https://www.fiscozen.it) per capire come fare per avviare la tua attività come operatore olistico.

This entry was posted on Friday, September 30th, 2022 at 3:29 pm and is filed under [Italia](https://www.legnanonews.com/category/aree-geografiche/italia/) You can follow any responses to this entry through the [Comments \(RSS\)](https://www.legnanonews.com/comments/feed/) feed. You can leave a response, or [trackback](https://www.legnanonews.com/aree-geografiche/italia/2022/09/30/avvia-la-tua-attivita-di-operatore-olistico-in-5-step/1042334/trackback/) from your own site.